# **EFECTOS DE LA DISPERSIÓN SOBRE LA RECONS-TRUCCIÓN POR ÁRBOLES RECONCILIADOS Y EL PATRÓN DE DISTRIBUCIÓN DE LOS SUBGÉNEROS NEOTROPICALES DE** *SIMULIUM* **(DIPTERA:SIMULIIDAE)**

### DANIEL RAFAEL MIRANDA-ESQUIVEL

*Escuela de Biología, Grupo de la Biodiversidad, Universidad Industrial de Santander, Apartado* 678, *Bucaramanga, Colombia. E-mail: dmiranda@uis.edu.co*

#### **RESUMEN**

El análisis de los patrones biogeográficos de los subgéneros neotropicales de *Simulium* (Diptera:Simuliidae), sugiere que los eventos de dispersión desde Mesoamerica a la región Pacífica y del SE de Brasil al Cerrado pueden oscurecer la reconstrucción del patrón de las áreas. Para ser concordantes con este fenómeno y con las limitantes del método de árboles reconciliados, que supone no dispersión, se evaluó los eventos de dispersión para cada subgénero usando el enfoque de dispersión-vicarianza y los eventos de dispersión más frecuentes fueron eliminados de la reconstrucción al usar árboles reconciliados. Al optimizar el número de perdidas se obtienen seis cladogramas de áreas; el consenso estricto sugiere relaciones entre áreas que son congruentes con estudios biogeográficos preliminares usando organismos terrestres donde se presentan claramente los dominios antártico y neotropical.

Palabras clave. Diva, Árboles reconciliados, Evaluación de la dispersión, Biogeografía del Neotrópico.

### ABSTRACT

The analysis ofthe distribution pattern ofNeotropical *Simulium* (Diptera:Simuliidae) subgenera suggests that dispersal between Mesoamerica and The Pacifíc region, and SE of Brazil and Cerrado could interfere with the evaluation of the general pattern. To agree with the premise ofno dispersion when reconciliated trees is used and to tackle the dispersal problem, the most frequent events of dispersal to each subgenus were eliminated. The dispersal evaluation was carried out using the dispersal-vicariance approach. Reconciliated trees approach, optimizing losses, yields six cladograms and the strict consensus is congruent with previous works using terrestrial organisms where there are two domains: Neotropics and antarctic.

Key words. Diva, Reconcilated trees, Dispersal evaluation, Neotropic biogeography.

#### **INTRODUCCIÓN**

La familia Simuliidae se caracteriza por poseer larvas y pupas que se encuentran básicamente en ecosistemas lóticos. Las hembras de la mayoría de las especies son hematófagas y algunas de ellas son vectores de filarias y protozoos. Aunque la importancia de la familia siempre ha sido asociada a la perspectiva de la entomología médica y veterinaria (Crosskey 1990), los aspectos biogeográficos y fílogenéticos del grupo fueron útiles en el desarrollo de las ideas biogeográficas de Hennig (Craw 1992).

El incremento de hipótesis sobre la filogenia de los subgéneros neotropicales de *Simulium* durante los últimos cinco años (Coscarón & Coscarón-Arias, 1996a, 1997; Coscarón et al. 1996, 1999, msc.; Strieder 1998; Miranda-Esquivel 1999; Miranda-Esquivel & Coscarón en prensa) hace que éste sea un grupo apropiado para estudios biogeográficos porque: 1) permite verificar algunos de los postulados biogeográficos para la región Neotropical que han usado organismos terrestres (Morrone 1996, Morrone *el al.* 1997, Flores 1998), y 2) puede ser usado para proponer una modificación al protocolo estándar de análisis bajo árboles reconciliados (Page 1993).

Morrone (1996) propuso que para el dominio antártico las relaciones siguen el patrón: (Páramo, (Patagonia, (Puna, (Chile central, Subantártico)))). Además, planteó la hipótesis de un origen Subantártico y Chile Central para la biota andina. De otro lado, Morrone *el al.* (1997) propusieron que las regiones de Chile Central siguen la secuencia: ((Coquimbo, Santiago), (Curico, (Ñuble, Subantártico)), considerando que los eventos climáticos pleistocénicos pudieron haber sido significativos para la vicarianza en la zona. Flores (1998) obtuvo un cladograma de áreas que considera concordante con la historia geológica de la región Austral de América del Sur, en donde

el Desierto Austral se separa primero que la Puna, la Patagonia, la Pampa, el Monte (en sentido amplio) y Chile Central.

Dentro de los esquemas propuestos en los últimos años para el análisis biogeográfico el enfoque de dispersión-vicarianza, desarrollado por Ronquist (1997), es el único que permite valorar los eventos de dispersión directamente desde el cladograma. El esquema basado en eventos y no en patrones es una extensión de la idea de Ronquist & Nylin (1990), que en su formulación original se refiere a las asociaciones entre especies (coevolución entre parásitos y hospedadores). El esquema considera los distintos eventos biogeográficos (vicarianza, extinción, dispersión y duplicación) y les asigna un valor a cada uno. Tanto la vicarianza como la duplicación (especiación sirnpátrica) tienen un valor de O, mientras que la extinción y la dispersión tienen un valor de 1 por área adicionada o eliminada. A partir de la(s) filogenia(s) se optimiza una matriz de transformación multidimensional, de tal forma que se minimizan las dispersiones y las extinciones (Ronquist 1997). Una de las ventajas del método radica en que no se hacen supuestos sobre las relaciones de las áreas, por lo que permite establecer relaciones reticuladas entre ellas. El algoritmo ha sido implementado en el Programa Diva (Ronquist 1996).

La técnica de árboles reconciliados fue propuesta independientemente para sistemática molecular (Goodman *el al.* 1979) y para biogeografía histórica (Nelson & Platnick 1981). El método busca el mapa más simple para asociar distintos cladogramas. El concepto de mapa fue introducido por Goodrnan *el al.* (1979) para combinar dos árboles, de tal forma que se pudiesen interpretar las incongruencias entre las filogenias obtenidas a partir de genes y de datos morfológicos. Un mapa es, en esencia, una sobreposición uno a uno de los terminales (hojas, en la nomenclatura de la teoría de grafos) y los nodos de árboles diferentes. Page (1993, 1994) extendió el método de tal forma que se pueden combinar más de dos árboles. Al reconciliar distintos árboles se busca la explicación de máxima codivergencia (vicarianza en biogeografía).

Las diferencias entre dos o más árboles pueden ser evaluadas mediante distintos valores de ajuste: 1) duplicaciones, que para biogeografía corresponden a eventos de especiación simpátrica; 2) número de pérdidas o extinciones; y 3) hojas adicionadas, las cuales son el número de nodos necesarios para reconciliar los árboles y son iguales a la mitad de los ítems de error. Esta última medida de ajuste fue propuesta por Nelson & Platnick (1981) Y es la más fácil de estimar durante la búsqueda, pero no tiene significado biológico. Estos tres parámetros pueden ser minimizados durante la búsqueda, pero no todos simultáneamente. Así, pérdidas y hojas adicionadas son mutuamente excluyentes y pueden ser minimizadas individualmente o junto con las duplicaciones (Page 1993).

El método parte del principio de la inexistencia de dispersión de los taxones entre las áreas (Page 1994). Además, como el método puede reconciliar árboles sin importar lo incongruentes que éstos sean, Page (1994) propuso que para evaluar la validez de la hipótesis de asociación es necesario comparar el ajuste entre el árbol reconciliado actual frente a un conjunto de árboles obtenidos al azar. Si el ajuste de los árboles generados al azar es mayor que el del árbol actual, se puede rechazar la hipótesis de asociación general, aunque es posible que un subgrupo de los asociados muestre los efectos de vicarianza entre las áreas.

El objetivo del presente trabajo es determinar la o las áreas ancestrales para los distintos subgéneros de *Simulium* en la región neotropical y evaluar las relaciones históricas entre las áreas de endemismo propuestas para la familia. A su vez, se propone un esquema de valoración de las dispersiones para su posterior eliminación del análisis de árboles reconci 1iados.

# **MATERIALES Y MÉTODOS**

Se realizó un análisis biogeográfico en dos etapas: en primera instancia se hizo un análisis de biogeografía de taxón para los distintos subgéneros de *Simulium* que poseen una hipótesis filogenética (la lista de tales grupos y la fuente de información se presenta en la tabla 1). A partir de las filogenias se evaluó el área ancestral y los eventos de dispersión para cada subgénero. El enfoque usado fue el de dispersión-vicarianza propuesto por Ronquist (1996, 1997). En segundo lugar, se realizó un análisis de biogeografía cladística por árboles reconciliados (Page 1993, 1994), eliminando los eventos de dispersión que presentan mayor frecuencia, los cuales fueron evaluados durante la primera etapa.

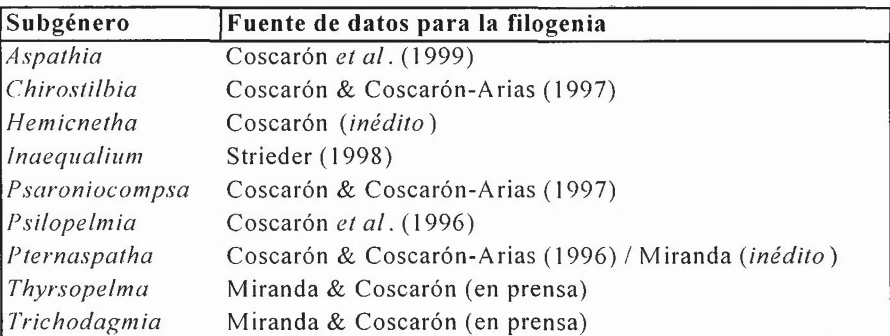

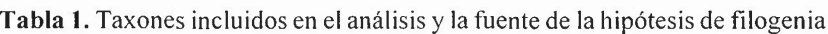

#### Biogeografía de *Simulium* Neotropical

Las áreas consideradas corresponden a las áreas de endemismo presentadas por Coscarón y Coscarón-Arias (1995:726), excepto la Pampa, que no se incluyó ya que no cuenta con ninguna especie endémica, por lo que no se puede considerar área de .endemismo para simúlidos. El archivo de distribuciones y árboles, junto con los respectivos acrónimos se presenta en el apéndice l.

### **Dispersión - Vicarianza**

Se usó el programa Diva 1.1 (Ronquist 1996) para obtener la distribución ancestral y cuantificar los eventos de dispersión. El programa sólo trabaja con árboles totalmente dicotómicos, por lo que se reanalizaron las matrices originales para incluir sólo las reconstrucciones dicotómicas no rechazadas por los datos (regla 3, Swofford & Begle 1993, Coddington & Scharff 1994) y no todas las posibles para cada politomía. El enfoque es sensible al nodo basal por lo que en todos los casos se incluyó el grupo externo, aunque sólo se consideró la optimización en el nodo basal al grupo interno. Como opciones dentro del programa Diva se trabajaron las reconstrucciones no ambiguas (comando "reset unambiguous").

### **Reanálisis de las filogenias**

Para *Aspathia* se reanalizaron los datos de Coscarón y otros (1999), usando el mismo esquema propuesto por los autores. Para la última ronda no se colapsaron los cIados [comando "collapse = no" en PAUP\* (Swofford 1999) o comando "poly-" en NONA (Goloboff 1998)] para obtener todos los posibles árboles resueltos. Sólo se considera la optimización en el nodo basal a *Aspathia* ya que dentro del análisis se encuentran varios taxones supraespecíficos no pertenecientes a *Aspathia,* que sin embargo, permiten una mejor evaluación del nodo basal a este subgénero.

Para *Chirostilbia* se reanalizó la matriz de Coscarón y Coscarón-Arias (1997) bajo la regla 1 (Swofford & Begle 1993, Coddington & Scharff 1994) con pesos iguales y sucesivos, en ambos casos se generan los mismos 3 árboles, los cuales son totalmente dicotómicos.

Para *Hemicnetha* la matriz proviene de un trabajo no publicado (Coscarón, inédito). Los datos fueron reanalizados bajo la regla 3 (Swofford & Begle 1993, Coddington & Scharff 1994) y pesos sucesivos. Se usaron los 22 árboles generados, salvados como totalmente dicotómicos.

Para *Inaequalium* se usó la matriz de datos presentada por Strieder (1998). Bajo pesos iguales o pesos sucesivos con la regla 1 se obtiene un solo árbol dicotómico que es igual al propuesto por Strieder (1998).

Para *Pternaspatha* se reanalizaron los datos de Coscarón y Coscarón-Arias (1996a), eliminando S. *bachmanni* Wygodzinsky & Coscarón, 1967 que fue sinonimizado con *S nigristrigaium* Enderlein, 1930,y se incluyeaS *diamanünum,* especierecientemente descrita (Coscarón & Coscarón-Arias 1996b). Para el análisis se usaron los mismos caracteres presentados originalmente. Bajo regla 1 (Swofford&Begle1993,Coddington&Scharffl994) y pesos sucesivos se generan 68 árboles los cuales, al ser totalmente dicotomizados, se convierten en 1782 árboles; número de soluciones difícil de manejar por lo que sólo se consideran los 68 árboles iniciales, pero salvados como totalmente dicotómicos.

Para *Psaroniocompsa* se reanalizó la matriz de Coscarón y Coscarón-Arias (1997), colapsando los ciados no soportados, con pesos iguales y sucesivos; en ambos casos se genera un solo árbol, el cual presenta una politomía terminal que fue totalmente dicotomizada efectuando la búsqueda bajo la regla 3 y pesos iguales, salvando los árboles como totalmente dicotómicos.

Para *Psilopelmia* se reanalizó la matriz de Coscarón y otros(1996) bajo laregla 1(Swofford & Begle 1993,Coddington & Scharff 1994) con pesos iguales, pesos sucesivos o pesos implícitos con cualquier valor de concavidad; bajo los tres análisis se generan árboles de la misma longitud. Para obtener el área ancestral se consideraron los 27 árboles de pesos iguales, salvados como totalmente dicotómicos.

Para *Thyrsopelma - Trichodagmia* se usó la matriz de Miranda-Esquivel y Coscarón (en prensa); se usaron los c1adogramas de pesos implícitos con valores de concavidad de tres a seis, usando la regla 3. En el trabajo se incluyen varios grupos externos por lo que están optimizadas las distribuciones ancestrales en todos los nodos. Sólo se toman en consideración las optimizaciones del nodo ancestral a cada uno de los dos subgéneros, en un esquema similar al seguido para *Aspathia.*

### **Árboles reconciliados**

En el presente trabajo se eliminaron los eventos de dispersión que presentan la frecuencia más alta (tabla 2), para ser congruentes con el supuesto del modelo de árboles reconciliados (Page 1993) y a la vez evaluar el efecto de dispersión. Tal estrategia es *ad hoc* y por lo tanto no sujeta a verificación; se basa, sin embargo, en la idea de que las dispersiones son en realidad de taxón individual y no necesariamente congruentes con la dispersión presente en otros taxones (ver Page 1994). Para el análisis de árboles reconciliados se usaron los mismos árboles que para áreas ancestrales, y no los consensos, ya que el algoritmo para obtener árboles reconciliados está diseñado para árboles dicotóm icos (Page 1993). Los grupos externos fueron eliminados excepto en el caso de *Pternaspatha* donde existe suficiente evidencia como para considerar al grupo *blancasi* como grupo hermano (Coscarón & Coscarón-Arias 1996a, Miranda-Esquivel 1999); de los árboles resultantes se eliminaron los redundantes.

Los cladogramas generales de área se obtuvieron considerando el área sin asociados como ausencia primitiva y no usando la opción "map widespread associates" del programa. El criterio a minimizar fue el número de pérdidas [extinciones] (Page 1993).

### **RESULTADOS y DISCUSIÓN Dispersión y vicarianza**

Para los taxones *Aspathia, Psilopelmia* y, en menor grado, *Hemicnetha,* los cuales presentan distribución Mesoamericana, el área ancestral involucra a las montañas mesoamericanas en forma exclusiva, o se presenta junto con otras áreas (Tabla 2). Las montañas mesoamericanas son a su vez el área endémica para los géneros *Tlalocomyia, Mayacnephia* y para el subgénero *Simulium (Hearlea)* (Coscarón & Coscarón-Arias 1995).

En *Aspathia* la solución heurística requiere 36 dispersiones y 47 eventos de especiación; el evento más común de dispersión es desde las montañas mesoamericanas (MM) al Pacífico (PC) (frecuencia aprox. de 0.51) y el evento más común de vicarianza que involucra más de dos áreas es Guyana / las montañas mesoamericanas + Caribe (frecuencia aprox. de 0.52). En *Psilopelmia* la solución exacta genera 1692 reconstrucciones igualmente óptimas que requieren 20 dispersiones y 21 eventos de especiación; los eventos más comunes de dispersión son del Pacífico a las montañas mesoamericanas (frecuencia 0.61) o del Pacífico al Neártico (frecuencia 0.1) y el evento más común de vicarianza involucrando más de dos áreas es Pacífico + Caribe / Guyana (frecuencia 0.18). Para *Hemicnetha* se generan múltiples soluciones heurísticas dependiendo de la topología, desde 1092 a 2808 soluciones igualmente posibles que requieren entre 22 y 23 dispersiones (22.33 dispersiones como media) y 21 eventos de especiación; el evento más común de dispersión es del Pacífico a las montañas mesoamericanas (frecuencia 0.45) y los Biogcografta de *Simulium* Neotropical

eventos más comunes de vicarianza son de Pacífico / Caribe + SE de Brasil + Cerrado + Guyana + Yungas + Norte de los Andes (frecuencia de 0.19) o las montañas mesoamericanas / Pacífico + Caribe + SE de Brasil + Cerrado + Guyana + Yungas + Norte de los Andes (frecuencia de 0.17) o Pacífico / las montañas mesoamericanas + Caribe + SE de Brasil + Cerrado + Guyana + Yunga + Norte de los Andes (frecuencia de 0.16).

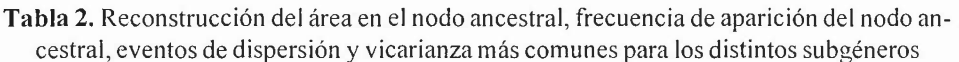

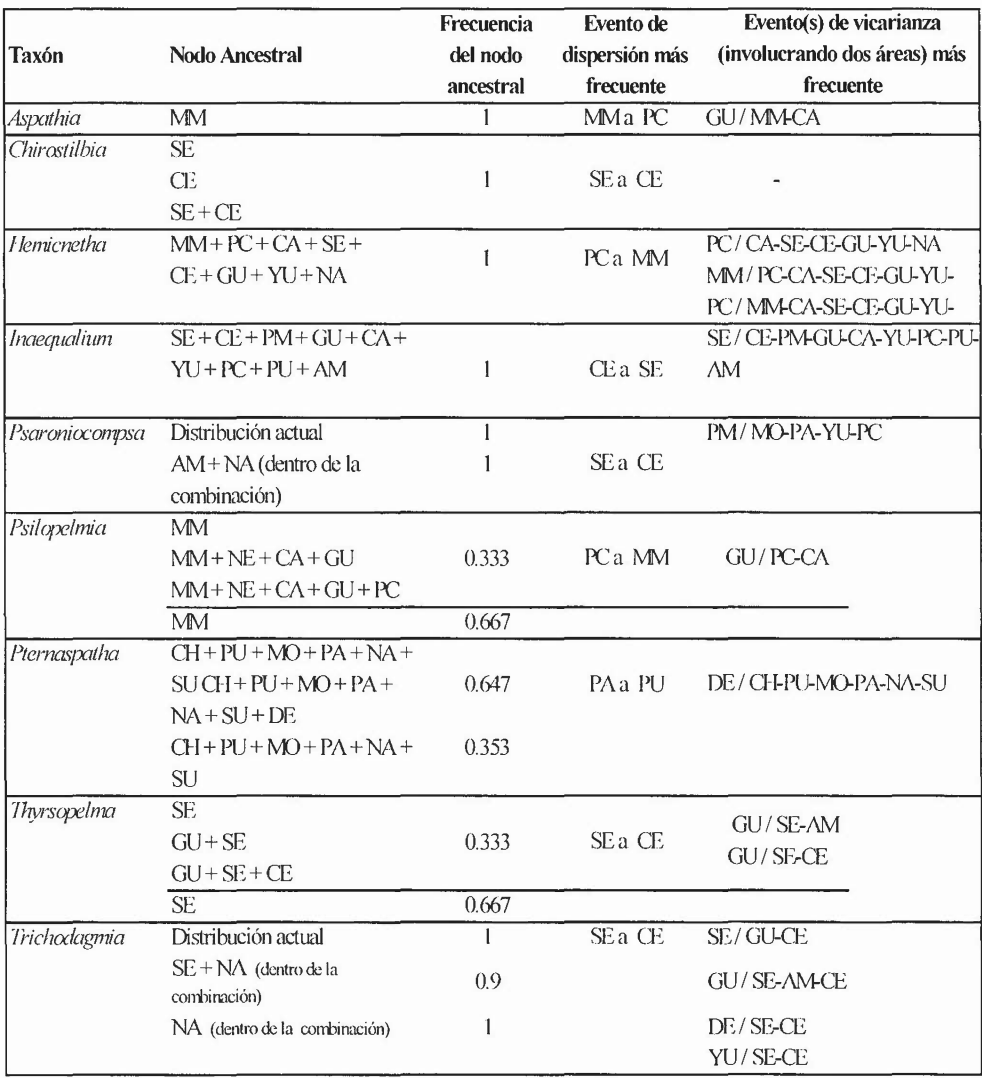

*Chirostilhiu, Inaequalium, Thyrsopelma* y *Trichodagmia* presentan como área ancestral a las montañas del SE de Brasil, la cual se presenta sola o en combinación con otras áreas (Tabla 2). Para *Chirostilbia* la solución exacta requiere 14 dispersiones y 13 eventos de especiación; solo se presentan dos eventos de dispersión montañas del SE de Brasil a Cerrado (frecuencia  $0.61$ ) y Cerrado a las montañas del SE de Brasil (frecuencia 0.39) y no se encuentran eventos de vicarianza. En *Inaequaliumla* única solución exacta requiere 15 dispersiones y 17 especiaciones, el área ancestral es equivalente a la distribución actual  $(SE+CE+PM+GU+CA+YU+PC+PU)$ + AM). El evento más frecuente de vicarianza en este grupo es  $SE / CE + PM + GU + CA +$  $YU + PC + PU + AM$  (frecuencia 0.8), mientras que el evento de dispersión más común es de CE a SE (frecuencia 0.96). Para *Thyrsopelma + Trichodagmia* la solución heurística requiere entre 21 y 22 dispersiones (media 21.667) y 22 eventos de especiación; el evento más común de dispersión es de SE a CE (frecuencia 0.37) y los eventos más comunes de vicarianza involucrando más dos áreas son: GU / SE + AM (frecuencia 0.14), GU / SE + CE (frecuen $cia(0.14)$ ,  $GU/SE + CE + AM$  (frecuencia 0.14),  $SE/GU + CE$  (frecuencia 0.13),  $DE/SE + CE$ (frecuencia 0.13), YU / SE + CE (frecuencia 0.13).

*Pternaspatha* presenta como área ancestral casi toda la región andina, desde la Patagonia al norte de los Andes (CH + PU + MO + PA + NA + SU). La búsqueda exacta genera entre 6 y 6768 soluciones igualmente óptimas, que involucran entre 21 y 22 dispersiones (media 21.647) Y 26 eventos de especiación. El evento de dispersión más común es de PA a PU (frecuencia 0.29) mientras que el evento de vicarianza más común es el de DE / CH + PU +  $MO + PA + NA + SU$  (frecuencia 0.19).

*Psaroniocompsa* presenta como área ancestral un sinnúmero de combinaciones de las áreas de su distribución actual que incluyen en todos los casos la Amazonia y el norte de los Andes. La búsqueda heurística genera 35151 soluciones igualmente óptimas que requieren 24 eventos de dispersión y 15 eventos de vicarianza. El evento de dispersión más común es de SE a CE (frecuencia 0.6) y el evento más común de vicarianza es de PM / MO + PA + YU + PC (frecuencia de 0.038). La frecuencia es muy baja en comparación a la presentada para el evento de dispersión por lo que es posible que en este grupo en realidad la distribución actual se deba principalmente a dispersión y no a vicarianza. No existe dentro de los taxa estudiados otras áreas ancestrales que sean congruentes con las presentadas por *Pternaspatha* o *Psaroniocompsa*

La coincidencia en los resultados de dispersión (Tabla 2) muestra que se dan al menos dos fenómenos concordantes y que pueden oscurecer los resultados basados exclusivamente en un análisis de árboles reconciliados: el primero en Mesoamérica donde se presenta dispersión desde Mesoamérica a la región Pacífica (MM a PC) o viceversa y el segundo en Brasil donde se presenta dispersión entre el Cerrado y el SE de Brasil (SE y CE), en cualquiera de los dos sentidos; los dos fenómenos de dispersión tienen efecto sobre la reconstrucción final, dependiendo si son o no eliminados del análisis.

En eventos de vicarianza no se presenta concordancia entre los distintos grupos. Un posible derivado de este último hecho, es que la reconstrucción de la historia de las áreas basada en esta serie de taxones es totalmente inútil, ya que cada grupo respondió a distintos eventos o que no hay historia jerárquica de áreas.

Bíogeograña de *Simulium* Ncotropical

### **Árboles reconciliados**

Al optimizar el número de pérdidas se obtienen seis cladogramas de áreas (valor mínimo = 263) que difieren en la organización de las Yungas (YU) y la región Norandina (NA), y del Neártico (NE) y Mesoamérica (MM); el consenso estricto se muestra en la figura l. Los árboles sugieren dos grupos de áreas: en primer lugar el ciado (SE, (GU, (CE, AM)))) que puede ser homologado a la región neotropical *sensu stricto,* El otro grupo (YU, NA, (DE, (PU, (PA, (MO, (SU, CH)))))) que correspondería a la región Andina de Morrone (1996), más las Yungas (YU), el Monte (MO) y el Desierto (DE).

Dentro del grupo Andino de áreas aparece como primer evento la separación de las Yungas (YU) y/o la zona Norandina (NA) en secuencia, o como un grupo que posteriormente sufre un segundo proceso de vicarianza; los datos no permiten elucidar la secuencia de eventos. El Desierto (DE) se ubica basal al ciado de Subantártico (SU) - Chile Central (CH) - Monte - Patagonia (PA)- Puna (PU). El siguiente evento es la separación de la Puna (PU) y posteriormente de la Patagonia (PA). La siguiente separación corresponde al Monte (MO) y por último la diferenciación de Subantártico (SU) y Chile Central (CH).

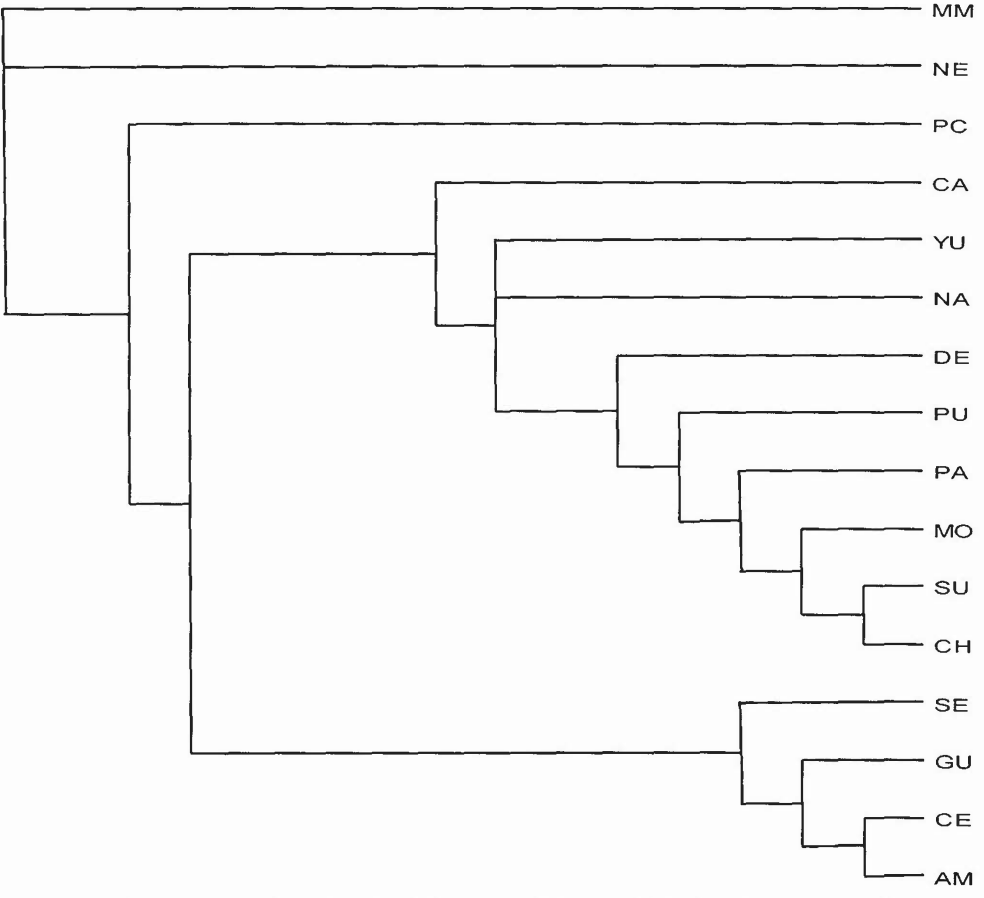

**Figura 1.** Consenso estricto de seis cladogramas de áreas al eliminar los eventos más comunes de dispersión. Taxones ampliamente distribuidos no mapeados. Criterio de optimización perdidas. Acrónimos según el apéndice l.

Las relaciones propuestas por Morrone (1996), (Páramo, (Patagonia, (Puna, (Chile central, Subantártico)))) son coincidentes con el presente trabajo, homologando el Páramo de Morrone (1996) a la región Norandina, con excepción de la posición Puna y Patagonia, ya que en este trabajo se presenta con el orden inverso. La hipótesis de un origen subantártico y chileno central para la biota Andina no es coincidente, por lo menos para *Pternaspatha,* donde el área ancestral es toda la región Andina. Es posible que la dispersión de Patagonia a Puna en este grupo puede oscurecer las relaciones entre estas dos áreas frente a los otros componentes Andinos.

Aunque no se utilizan las mismas áreas de Flores (1998) los resultados son concordantes con su propuesta que muestra la separación del desierto antes que la Puna, Patagonia, Monte *(sensu lato)* y Chile Central. Flores (1998) considera que su cladograma de áreas es concordante con la historia geobiótica. Tal relato también puede ser considerado como soporte para los actuales resultados de la separación de las zonas australes: separación del Desierto y Coquimbo (Chile Central) causada por la Orogenia Quechua (Mioceno Medio); separación de Puna por la Orogenia Diaguita durante el Plioceno y separación de Patagonia (Austral) por el avance de un gla-

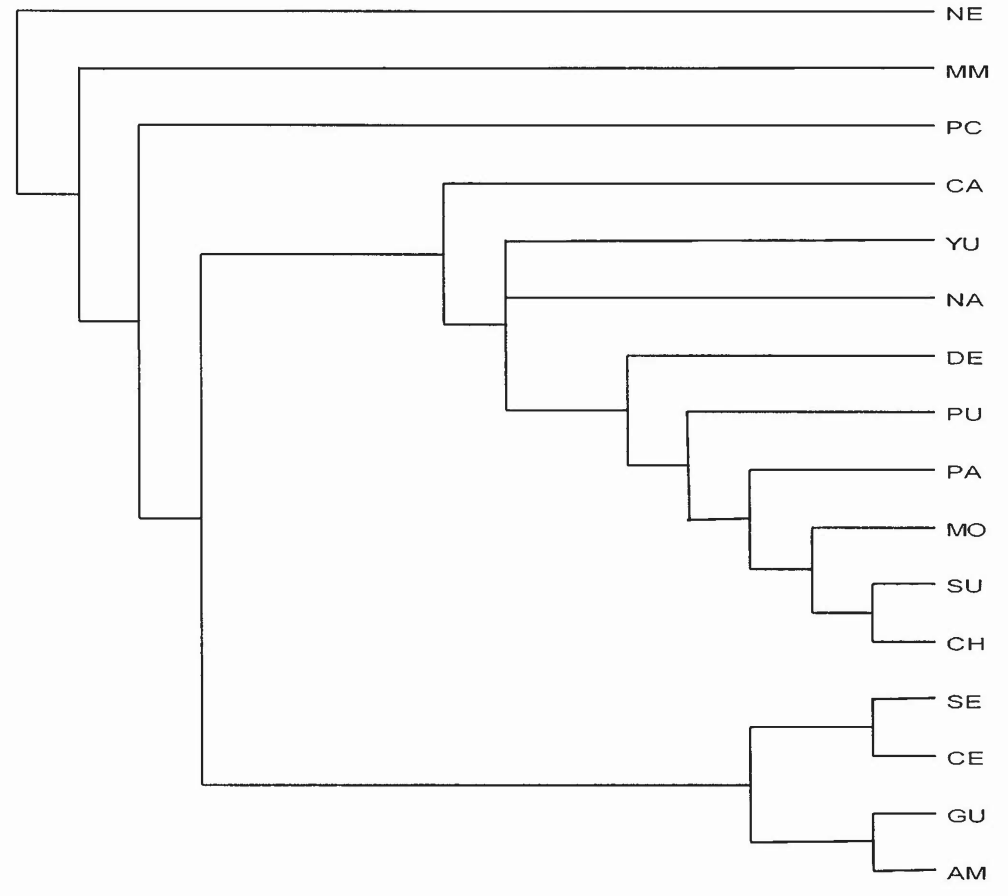

**Figura** 2. Consenso estricto de tres cladogramas de áreas, sin eliminar los eventos más comunes de dispersión. Taxones ampliamente distribuidos no mapeados. Criterio de optimización perdidas. Acrónimos según el apéndice l.

#### Biogeografía de *Simulium* Neotropical

ciar sobre el cauce del actual río Santa Cruz en el Plioceno (Pascual *el al.* 1996, Ramos & Aleman 2000).

Las regiones Neártica (NE), Mesoamérica (MM), Pacífica (PC) y Caribe (CA) aparecen como eventos tempranos de separación, pero también pueden ser considerados como no fuertemente relacionados con la región Neotropical o la Andina.

Al no eliminar los eventos más frecuentes de dispersión se obtienen 3 cladogramas de áreas (valor mínimo = 268) que difieren entre sí por la posición de las Yungas y la región Norandina. El consenso estricto se muestra en la figura 2. Tal árbol difiere del obtenido al eliminar los eventos de dispersión ya que el Neártico (NE) se presenta basal y Mesoamérica (MM) aparece como más ligado al Neotrópico *(sensu lalo).* Las discrepancias entre las topologías causadas por la posición de estas dos áreas no tienen consecuencias para la reconstrucción final. A su vez, se presentan diferencias adicionales entre las dos topologías debido a las posiciones del SE de Brasil (SE), el Cerrado (CE), Guyana (GU) y la Amazonia (AM). Al eliminar las dispersiones se presentan las relaciones (SE, (GU, (CE, AM))), mientras que si no se consideran las dispersiones el análisis sugeriría ((SE, CE), (GU, AM)). En este último caso las relaciones aparentes de vicarianza entre el Cerrado y el SE de Brasil se deben a dispersión y este agrupam iento (SE CE) genera a su vez una relación de seudocongruencia entre la Guyana y la Amazonia.

### **CONCLUSIONES**

La hipótesis biogeográfica obtenida usando sólo simúlidos muestra que los taxones de distribución Mesoamericana *(Aspathia, Psilopelmia* y *Hemicnethai,* tienen como área ancestral a las montañas mesoarnericanas, solas o junto con otras áreas. Los taxones guayano-brasileños *(Chirostilbia, Inaequa-* *hum, Thyrsope/ma* y *Trichodagmiay* presentan como área ancestral, exclusivamente o junto con otras áreas, las montañas del SE de Brasil. Otros taxones, como *Pternaspatha* presenta como área ancestral casi toda la región andina, desde la Patagonia hasta el norte de los Andes; o la Amazonia y el norte de los Andes para *Psaroniocompsa.* Los resultados de dispersión muestran que se dan al menos dos fenómenos concordantes y que pueden oscurecer los resultados basados exclusivamente en un análisis de árboles reconciliados: el primero, en Mesoamérica donde se presenta dispersión desde las montañas de Mesoamérica a la región Pacífica o viceversa y, el segundo en Brasil donde se presenta dispersión entre las montañas del SE de Brasil y el Cerrado, en cualquiera de los dos sentidos.

El cladograma de áreas obtenido por árboles reconciliados muestra la secuencia: (MM, NE, (PC, ((CA, (YU, NA, (DE, (PU, (PA, (MO, (SU, CH))))))), (SE, (GU, (CE, AM)))))), la que es congruente con la presentada para las mismas regiones usando otros grupos. Sin embargo, no existe una hipótesis que incluya todas las áreas del Neotrópico, por lo que se puede considerar como hipótesis inicial para ser sometida a prueba usando otros taxones. La reconstrucción biogeográfica, sin eliminar los eventos más frecuentes de dispersión, puede generar c1adogramas de áreas donde se oscurecen las verdaderas relaciones.

### **AGRADECIMIENTOS**

A S. Coscarón por su constante apoyo además de permitir usar filogenias no publicadas. A M. Strieder por permitir el uso de la filogenia derivada de su trabajo doctoral. A J.V. Crisci, M. Donato, L. Katinas, J.J. Morrone , P. Posadas y dos revisores anónimos por distintas sugerencias sobre los enfoques de dispersión y árboles reconciliados o críticas al texto. Al consejo de Ciencia y Técnica de Colombia (Colciencias), que financió mis estudios de

doctorado. Este trabajo hace parte de mi disertación doctoral presentada en la Universidad de La Plata, Facultad de Ciencias Naturales y Museo.

## **LITERATURA CITADA**

- CODDlNGTON,1. & N. SCIIARFF.1994. Problems with zero length branches. Cladistics 10:415-423.
- COSCARÓN, S. & C. L. COSCARÓN-ARIAS. 1995. Distribution of Neotropical Simuliidae (Insecta, Diptera) and its areas of endemism. Revista de la Academia Colombiana de Ciencias Exactas, Físicas y Naturales 19(75):717-732.
- COSCARÓN, S. & C. L. COSCARÓN-ARIAS. 1996a. Análisis cladístico de *Simulium (Pternaspatha)* Enderlein con datos sobre su distribución geográfica. Acta Entomológica Chilena 20:71-82.
- COSCARÓN, S. & C. L. COSCARÓN-ARIAS. 1996b. On *Simulium (Pternaspatha)*, with Description of a New Species (Diptera-Simuliidae). Memorias do Instituto Oswaldo Cruz, Río de Janeiro 91:703-710.
- COSCARÓN, S. & C. L. COSCARÓN-ARIAS. 1997. Cladistic analysis of the subgenera *lnaequalium, Psar oniocompsa,* and *Chirostilbia* of the genus *Simulium,* with comments on their distribution (Diptera: Simu Iiidae). Revista de la Sociedad Entomológica Argentina 56: 109-121.
- COSCARÓN, S., IBÁÑEZ BERNAL, S. & C. L. COSCARÓN-ARIAS. 1996. Revisión de Simu*lium (Psi/opclmia)* Enderlein en la región neotropical y análisis cladístico de sus especies (Diptera:Simuliidae). ActaZoológica Mexicana (nueva serie) 69:37-104.
- COSCARÓN, S., IBÁÑEZ BERNAL, S. & C. L. COSCARÓN-ARIAS.1999. Revision of *Simu-Iium (Simulium)* in the Neotropical Realm (Insecta: Diptera: Simuliidae) Memoirs on Entomology International 14:543-604.
- COSCARÓN, S., D.R. MIRANDA-ESQUIVEL, C. COSCARÓN-ARIAS & S. IBAÑEZ-BERNAL. 2000.

A review of *Simulium (Hearlea)* Vargas, Martínez & Díaz. Black flies in the new millenium: An international meeting of black fly workers. Brocks University. Ontario.

- CRAW,R. 1992. Margins ofCladistics: Identity, difference and place in the emergence of phylogenetic systematics, 1864-1975. Pp 65-107. En P. Griffiths (ed.), *Trees oflifc.* Kluwer Academic Press. Netherlands.
- CROSSKEY, R.W. 1990. The natural History of Blackflies, John Wiley & Sons, Nueva York
- FLORES,G. E. 1998. Revisión sistemática y análisis c1adístico y biogeográfíco de la tribu Nycteliini (Coleoptera: Tenebrionidae). Tesis de doctorado. Universidad Nacional del Cuyo, Mendoza (Argentina).
- GOLOBOFF,P. A. 1998. Pewee-Nona reference manuals. Versions 3.0 Piwe and 2.0 Nona. Publicado por el autor [demo disponible en ftp.unt.edu.ar]
- GOODMAN, M., J. CZELUSNIAK, G.W. MOORE, A.E. ROMERO-HERRERA& G. MATSUDA.1979. Fitting the gene lineage into its species lineages: A parsimony strategy illustrated by cladograms constructed from globin sequences. Systematic Zoology 28: 132-168.
- MIRANDA-EsQUIVEL, D. R. 1999. Análisis fi1ogenético de la tribu Simuliini *(scnsu* Crosskey, 1987) para las regiones zoogeográficas Neotropical, Etiópica y Australiana. Tesis Doctoral Museo de La Plata. Universidad Nacional de La Plata. (Argentina).
- MIRANDA-ESQUIVEL, D. R. & S. COSCARÓN. Cladistic analysis of *Simulium (Thyrsopel* $ma)$  and *Simulium (Trichodagmia)*. Zoological Journal ofthe Linnean Society. en prensa
- MORRONE, J. J. 1996. The biogeographical Andean subregion: A proposal exemplified by Arthopod taxa (Arachnida, Crustacea, and Hexapoda). Neotropica 42(107-108): 103- 114.
- MORRONE,1.1., KATINAS,L. & 1. V. CRISCI.1997. A Cladistic Biogeographic analysis of Central Chile. Journal of Comparative Biology 2:25-42.
- NELSON, G. & N. I. PLATNICK. 1981. Systematics and biogeography: Cladistics and vicariance. Columbia University Press, Nueva York
- PAGE, R. D. M. 1993. Component version 2.0. User's guide. The Natural History Museum. Londres.
- PAGE, R. O. M. 1994. Maps between trees and cladistic analysis ofhistorical associations among genes, organisms, and areas. Systematic Biology43: 58-77.
- PASCUAL, R., E. ORTIZ JAUREGUIZAR & J.L. PRADO.1996. Land Mammals: Paradigm for Cenozoic South America Biogeotic evolution. Münchner Geowiss. Abn. 30:265-319.
- RAMOS, V. A. & A. ALEMAN. 2000. Tectonic evolution of the Andes. Pp. 635-685. En: Cordani, U.G., EJ. Milani, A. Thomas Filho & O.A. Campos. (eds.), *Tectonic evo/ution ofSouth America.* Rio de Janeiro.
- RONQUIST, F. 1996. DIVA version 1.1. Programa y manual publicados por el autor. [Disponible vía ftp desde ftp.uu.se o ftp.systbout.uu.se].
- RONQUIST, F. 1997. Dispersal-vicariance analysis: A new approach to the quantification of historical biogeography. Systematic Biology 46: 195-203.
- RONQUIST, F. & S. NYLIN. 1990. Process and pattern in the evolution of species associations. Systematic Zoology 39(4): 323- 344.
- STRIEDER,M. N. 1998. Revisáo e Análise Cladística das espécies do género *Inaequalium* (Coscarón & Wygodzinsky, 1984) (Diptera: Simuliidae). Tesis de doctorado. Pontificia Universidad Católica Do Rio Grande do Sul. Brasil.
- SwoFFORD, D.L. 1999. PAUP<sup>\*</sup>, phylogenetic analysis using parsimony and other methods versión 4.0. Sinauer Associates, Sunderland.
- SWOFFORD, D.L. & D. BEGLE. 1993. Paup 3.1 User Manual. Laboratory of Molecular Systematics, Smithsonian Institution, Washington.

# **Apéndice 1.**

Matriz de datos usada para el análisis (en formato nexus). #NEXUS [!8 subgeneros Simulium Areas de endemismo según Coscaron & Coscaron-Arias (1995)] BEGIN TAXA; D1MENSIONS Ntax=16; TAXLABELS SU [Subantartic] CH [Central Chile] DE [Desert] PA [Patagonia] MO [Monte] PU [Puna] SE [Mouniains SE Brazil] CE [Cerrado] GU [Guyana] AM [Amazonia] YU [Yungas] NA [Norandean] CA [Caribbean] PC [Pacific] MM [Mesoamerican Mountains] NE [Neartic] ENDBLOCK: 13EGIN D1STRIBUTlON:  $TITLE = 'Aspathia';$ NTAX=28; RANGE 1: MM [PCj , 2: MM [PC], 3: MM [PCj, 4:GU, 5: MM [PC], 6:MM, 7: MMNE,  $8:MM$ . 9 : MM [PC] NE ,

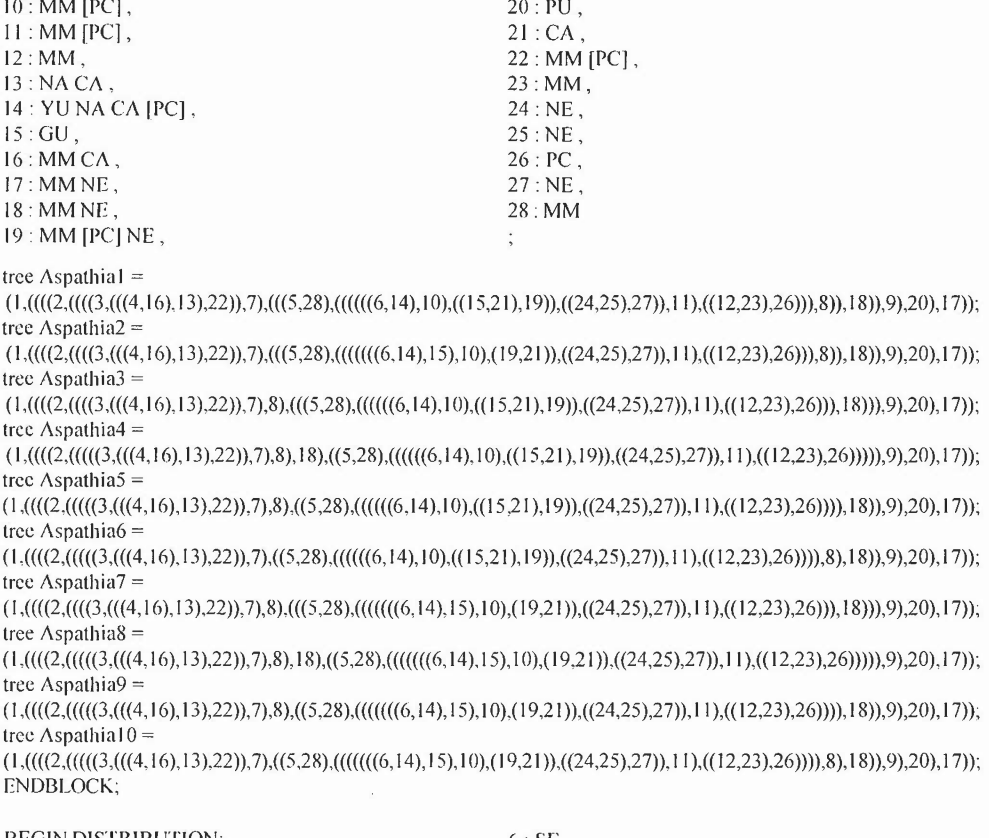

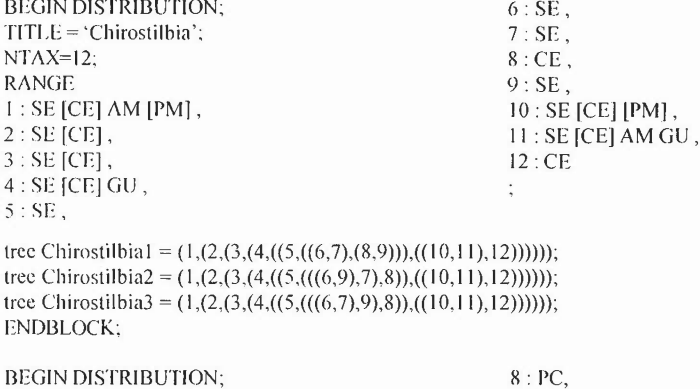

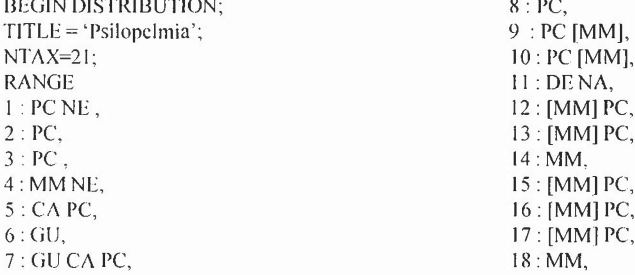

Biogcografía de *Simulium* Neotropical

19:MM,

20: PCNE,

#### 21: PC [MM]

tree Psilopelmia 1 = (1,((2,3),(4,((((5,(6,7)),8),((((11,15),(16,((((17,18),19),20),21))),12),(13,14))),(9,10))))); trce Psilopelmia2 =  $(1, ((2,3), (4, (((15, (6,7)), 8), ((11,12), (15, (16, (((17,18), 19), 20), 21))))((13,14))), (9,10))))$ ; tree Psilopelmia3 = (1,((2,3),(4,((((5,(6,7)),8),((((11,15),(16,(((17,20),(18,19)),21))),12),(13,14))),(9,10))))); trce Psilopclmia4 = (1,((2,3),(4,((((5,(6,7)),8),(((11,12),(15,(16,(((17,20),(18,19)),21)))),(13,14))),(9,10)))); tree Psilopclmia5 =  $(1, ((2,3), (4, ((( (5, (6,7)), 8), ((( ((1,1,15), (16, ((( (17, (18,19)), 21), 20))), (12), (13,14))), (9,10)))));$ tree Psilopelmiaó = (1,((2,3),(4,((((5,(6,7)),8),(((11,12),(15,(16,(((17,(18,19)),21),20)))),(13,14))),(9,10)))); tree Psilopelmia7 = (1,((2,3),(4,((((5,(6,7)),8),(((11,(15,(16,((((17,18),19),20),21)))),12),(13,14))),(9,10)))); trec Psilopelmia8 =  $(1, ((2,3), (4, ((((5, (6,7)), 8), ((11, (15, (16, ((17,20), (18,19)), 21))))), (2), (13, 14))))$ , $(9, 10))$ ))); tree Psilopclmia9 =  $(1, ((2,3), (4, (((15, (6,7)), 8), ((11, (15, (16, ((17, (18,19)), 21), 20))))1, 2), (13, 14)))(9, 10))))$ ; tree Psilopclmia 10 = (1,(((2,3),4),(((5,6),7),(8,((9,10),((((11,15),(16,((((17,18),19),20),21))),12),(13,14)))))); tree Psilopelmia 11 = (1,((2,3),(4,(((5,6),7),(8,((9,10),((((11,15),(16,((((17,18),19),20),21))),12),(13,14)))))))); trec Psilopelmia 12 = (1,(((2,3),4),(((5,6),7),(8,((9,10),((11,(12,(15,(16,((((17,18),19),20),21))))),(13,14)))))); tree Psilopclmia 13 = (1, $((2,3),4)$ , $(((5,6),7)$ , $(8,((9,10)$ , $(((11,15)$ , $((16,17)$ , $(((18,19)$ ,20 $),21$ )))), 12),(13,14)))))); tree Psilopelmia 14 = (1,(((2,3),4),(((5,6),7),(8,((9,10),((((11,15),(16,((17,(18,19)),(20,21)))),12),(13,14)))))); tree Psilopelmia 15 = (1,((2,3),(4,(((5,6),7),(8,((9,10),((11,(12,(15,(16,((((17,18),19),20),21))))),(13,14))))))); tree Psilopelmia 16 = (1,((2,3),(4,(((5,6),7),(8,((9,10),((((11,15),(16,(17,(((18,19),20),21)))),12),(13,14)))))))); tree Psilopclmia 17 = (1,((2,3),(4,(((5,6),7),(8,((9,10),((((11,15),(16,((17,(18,19)),(20,21)))),12),(13,14)))))))); tree Psilopclmia 18 = (1,(((2,3),4),(((5,6),7),(8,((9,10),((11,(12,(15,(16,(17,(((18,19),20),21)))))),(13,14)))))); tree Psilopelmia 19 = (1,(((2,3),4),(((5,6),7),(8,((9,10),((11,(12,(15,(16,((17,(18,19)),(20,21)))))),(13,14)))))); trec Psilopelmia20 = (1,((2,3),(4,(((5,6),7),(8,((9,10),((11,(12,(15,(16,(17,(((18,19),20),21)))))),(13,14))))))); tree Psilopelmia21 = (1,((2,3),(4,(((5,6),7),(8,((9,10),((11,(12,(15,(16,((17,(18,19)),(20,21)))))),(13,14))))))); tree Psilopelmia22 = (1,(((2,3),4),(((5,6),7),(8,((9,10),(((11,(15,(16,((((17,18),19),20),21)))),12),(13,14))))))); trec Psilopelmia23 = (1,((2,3),(4,(((5,6),7),(8,((9,10),(((11,(15,(16,((((17,18),19),20),21)))),12),(13,14))))))); tree Psilopelmia24 = (1,(((2,3),4),(((5,6),7),(8,((9,10),(((11,(15,(16,(17,(((18,19),20),21))))), 12),(13,14)))))); tree Psilopelmia25 = (1,(((2,3),4),(((5,6),7),(8,((9,10),(((11,(15,(16,((17,(18,19)),(20,21))))),12),(13,14))))))); trce Psilopelmia26 = (1,((2,3),(4,(((5,6),7),(8,((9,10),(((11,(15,(16,(17,(((18,19),20),21)))),12),(13,14))))))); tree Psilopelmia27 = (1,((2,3),(4,(((5,6),7),(8,((9,10),(((11,(15,(16,((17,(18,19)),(20,21))))),12),(13,14)))))))); ENDBLOCK;

BECilN DISTRIBUTION:  $10:MM$ ,  $TITLE = 'Hemicnetha';$ 11:MM,  $NTAX=20$ : 12: [MM] PC CA YU NA, RANGE 13· CA GU SE CE YlJ, 1: pe,  $14$ : MM.  $2:MM$ 15: [MM] PC, 3:MM, 16: SE CE, 4: [MM] PC, 17: GU.  $5$ : PC, 18 : [MM] PC CA, 6: PC,  $19: PC$ ,  $7:CA$ 20: PC 8 . PC YU DE,  $\ddot{\cdot}$ 9 : [MM] PC CA YU,

tree Hemicnetha 1 = (1,(((2,3),4),((5,(((6,(((12,13),14),15)),(((16,17),(18,19)),20))),((7,(8,9)),(10,11))))); tree Hemicnetha $2 = (1, ((((2,3),4),6), ((5, ((7, (8,9)),(10,11))), (((12,13),14),15), (((16,17), (18,19)),20))))$ ; tree Hemicnetha3 =  $(1, ((2,3),4), ((5, ((7, (8,9)), (10,11))), ((6, ((16,17), (18,19)), 20)), ((((12,13),14),15))))$ ; lree Hemicnetha4 =  $(1, (((2,3),4),6), ((5, (((7, (8,9)),11),10)), (((((12,13),14),15), (((16,17), (18,19)),20)))));$ tree Hemicnetha5 =  $(1,(((2,3),4),6),((5,(((12,13),14),15),(((16,17),(18,19)),20))),((7,(8,9)),((10,11))))$ ; trce Hemicnethaó = (1,(((2,3),4),(((5,((((12,13),14),15),(((16,17),(18,19)),20))),((7,(8,9)),(10,11))),6))); tree Hemicnetha $7 = (1, ((2,3),4), ((5, ((6, ((16,17), (18,19)),20)), ((12,13),14),15))), ((7, (8,9)), (10,11))))$ ; tree Hemicnetha8 = (1,(((2,3),4),((5,(6,((((12,13),14),15),(((16,17),(18,19)),20)))),((7,(8,9)),(10,11))))); tree Hemicnetha $9 = (1, ((2,3),4), ((5, ((7, (8,9)), (10, 11))), ((6, ((12, 13), 14), 15)), ((16, 17), (18, 19), 20))))$ ; tree Ilemicnethal 0 = (1,(((2,3),4),((5,((7,(8,9)),(10,11))),(6,((((12,13),14),15),(((16,17),(18,19)),20)))))); tree Hemicnetha 1 1 = (1,(((2,3),4),(((5,((((12,13),14),15),(((16,17),(18,19)),20))),6),((7,(8,9)),(10,11))))); trcc Hemicnetha  $12 = (1, ((2, 3), 4), ((5, ((((12, 13), 14), 15), ((((16, 17), (18, 19)), 20))), (6, ((7, (8, 9)), (10, 11))))))$ ; tree Hemicnetha 13 = (1,(((2,3),4),((5,((((12,13),14),15),(((16,17),(18,19)),20))),(6,((7,(8,9)),(10,11))))));

tree Ilemicnetha 14 = (1,(((2,3),4),(((5,((7,(8,9)),(10,11))),((((12,13),14),15),(((16,17),(18,19)),20))),6))); trec Hemicnetha l  $5 = (1, ((2,3),4), ((5, ((7, (8,9)), (10,11))), (6, (((12,13), 14), 15), ((((16,17), (18,19)), 20)))));$ tree Hemicnetha  $16 = (1, ((2,3),4), ((5, ((6, (7, (8,9))), (10, 11))), ((((12,13),14), (15), ((((16, 17), (18,19)), 20))))$ ; trec Hemicnetha  $17 = (1, ((2,3),4), ((5, ((7, (8,9)),1),1),10), ((((12,13),14),15), ((((16,17), (18,19)),20))),6))$ ; tree Hemicnetha l  $S = (1, ((2,3),4), ((5, ((7, (8,9)),11),10)), ((6, ((16, 17), (18, 19)),20)), ((12, 13), 14), (15))))$ ; tree Ilemicnetha 19 = (1,(((2,3),4),((5,(((7,(8,9)),11),10)),(6,((((12,13),14),15),(((16,17),(18,19)),20))))); tree Hemicnetha $20 = (1, ((2,3), 4), ((5, ((7, (8,9)), 11), 10)), ((6, ((12, 13), 14), 15)), ((16, 17), (18, 19), 20))))$ ; trec 1Iemicnetha21 = (1,(((2,3),4),((5,(((7,(8,9)),11),10)),(6,((((12,13),14),15),(((16,17),(18,19)),20)))))); tree Hemicnetha22 = (1,(((2,3),4),((5,(((6,(7,(8,9))),11),10)),((((12,13),14),15),(((16,17),(18,19)),20))))); ENDBLOCK;

| <b>BEGIN DISTRIBUTION:</b> | 7:NA          |
|----------------------------|---------------|
| $TITE = 'Psaroniocompsa';$ | $8:PC$ .      |
| $NTAX=15$ ;                | $9:SE$ ,      |
| <b>RANGE</b>               | 10:SE         |
| $1:SE[CE]$ ,               | $11:SE[CE]$ , |
| $2:SE$ [CE] [PM],          | $12:AM$ .     |
| 3 : [PM] MO PA,            | 13:AM.        |
| 4 : [PM] MO PA YU PC,      | $14:AM$ ,     |
| 5 : SE [CE] GU CA AM NA,   | 15:GU         |
| $6:$ SE [CE] GU $CAAM$ ,   |               |
|                            |               |

tree Psaroniocompsa 1 = (1,((2,(3,4)),((5,(6,(((12,14),13),15))),(7,(8,(9,(10,11))))))); tree Psaroniocompsa2 =  $(1, ((2, (3, 4)), ((5, (6, ((12, (13, 14)), 15))), (7, (8, (9, (10, 11))))))$ ; tree Psaroniocompsa $3 = (1, (2, (3, 4)), (5, (6, ((12, 13), 14), 15))), (7, (8, (9, (10, 11))))))$ ; ENDBLOCK;

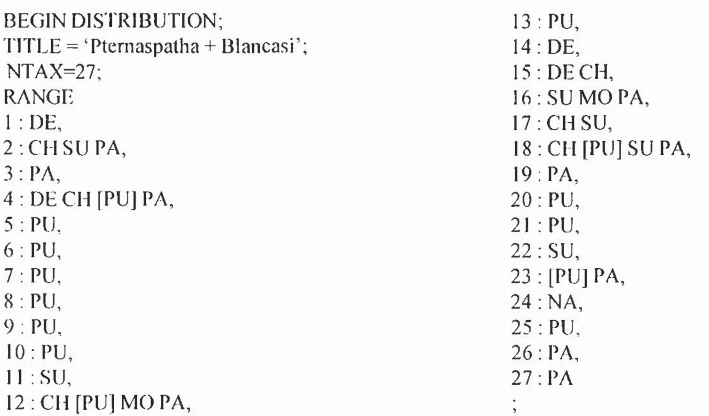

#### tree Pternaspatha $1 =$

 $(1, ((((2,3),((5, (6, (7,8))), (9,10))), (9,10))))$ , $(11, 12), (13, (14, 15))))$ , $((16, ((17,18), ((19, (20,21)), 27)), (23, 26), 25)), (24))))$ ; tree Pternaspatha2 =  $(1, (((((2,3),((5,6),(7,8))),(9,10))),4), ((11,12),(13,(14,15))),(((16,27),((17,18),((19,(20,21)),22))),(23,(25,26))),24))))$ tree Pternaspatha3 =  $(1, (((((2,3), ((5, (6, (7,8))), (9,10))), (11,12), (13, (14,15))))$ , $(((((16,27), ((17,18), ((19,21),20),22))), (23,26)), (25,24))))$ ; trcc Ptcrnaspatha4 =  $(1, (((((2,3),((5,6), (7,8)), (9,10))), 4), ((11,12), (13, (14,15))))$ , $(((((16,27),((17,18),((19,21),20),22))), (23,26)), (25,24))))$ ; tree Pternaspatha5 =  $(1, (((((2,3), ((5, (6, (7,8))), (9,10))))$ , $(4), ((11,12), (13, (14,15))))$ , $(((((16,27), ((17,18), ((19, (20,21)), (23,26)), (25,24))))$ ; tree Pternaspatha6 =  $(1, ((((2,3),((5,(6,(7,8))),(9,10))),4), ((11,12),(13,(14,15))))$ , $(((((16,27),((17,18),((19,(20,21)),22))),25),(23,26)),24))))$ ; tree Pternaspatha7 =  $(1, (((((2,3),((5, (6, (7,8))), (9,10))))$ , $(4), ((11,12), (13, (14,15))))$ , $(((16, ((17,18), ((19, (20,21)), 22)), 27)), (23, (25,26))), 24))))$ ;

#### Biogeografía de *Simulium* Neolropical

tree Pternaspatha $8 =$  $(1, (((((2,3),((5,(6,(7,8))),(9,10))),4), (13,(14,15))), (11,12), ((((15,((17,18),((19,(20,21)),22)),27)),((23,26),25)),24)))$ ; tree Pternaspatha $9 =$  $(1, \{((((2,3),((5, (6, (7,8))), (9,10))), 4), ((11,12), (13, (14,15))), ((((16,27), ((17,18), ((19, (20,21)), 22))), ((23,26), (25)), (24)\})$ tree Pternaspatha  $10=$  $(1, ((((2,3),((5, (6, (7,8))), (9,10))))$ , $(4), ((11,12), (13, (14,15))))$ , $(((16, ((17,18), ((19, (20,21)), 22)), 27)), (23, (25,26)))$ , $(24)$ )); tree Pternaspatha  $1 =$  $(1,(((((2,3),(((5,6),(7,8)),(9,10))),4),((11,12),(13,(14,15))))$ , $(((16,(((17,18),((19,(20,21)),22)),27)),((23,26),25)),24)))$ ; tree Pternaspatha  $12 =$  $(1, ((((2,3),((5, (6, (7,8))), (9,10))), 4), ((11,12), (13, (14,15))))$ , $((16, ((17,18), ((19, (20.21)), 22)), (23, 26), 25)), 24)))$ ; tree Pternaspatha  $13 =$  $(1, ((((2,3),((5, (6, (7,8))), (9,10))), 4), ((11,12), (13, (14,15))))$ , $(((16, ((17,18), ((19,21), 20), 22)), 27)), ((23,26), 25)), 24)))$ ; tree Pternaspatha  $14 =$  $(1, \mathcal{U}(\mathcal{U}(2,3), \mathcal{U}(5, (6, (7,8))), (9,10))$ , $(4), (13, (14,15))), (11,12)), ((\mathcal{U}(16,27), ((17,18), ((19, (20,21)), 22))), (23, (25,26)))$ ,24))); tree Pternaspatha  $15 =$  $(1, \{((((2,3),((5, (6, (7,8))), (9,10))), 4), ((11,12), (13, (14,15))), ((((16,27), ((17,18), ((19, (20.21)), 22))), (23, (25,26))), (24, 10), (27, 18), (28, 10), (29, 10), (29, 10), (20, 10), (21, 10), (21, 10), (22, 10), (23, 10), (24, 10), (25, 10), (26, 10), (27, 10), (28, 10), (29, 10), (2$ tree Pternaspatha  $16 =$  $(1, \{(\{((2,3),((5,6), (7,8)), (9,10))\}, 4), ((11,12), (13, (14,15))))\}, ((((16,27), ((17,18), ((19, (20,21)), 22))), (23, (25,26)))$ ,24)); tree Pternaspatha  $17 =$  $(1, \{((((2,3),((5, (6, (7,8))), (9,10))), 4\}, ((11, 12), (13, (14, 15))), ((((16, 27), ((17, 18), (((19, 21), 20), 22))), (23, (25, 26))), 24))\})$ tree Pternaspatha 18 =  $(1, (((((2,3),((5,6),(7,8))),(9,10))),4), ((11,12),((13,(14,15))))), (((16,27),((17,18),((19,(20,21)),22))), (23,(25,26))),24))))$ tree Pternaspatha  $19 =$  $(1, (((((2,3),((5, (6, (7,8))), (9,10))))$ ,4), $(13, (14,15))$ , $((1,12))$ , $(((16,27),((17,18),((19,21),20),22))$ , $(23,26)$ , $(25,24))$ ; trce Pternaspatha $20 =$  $(1, ((((2,3),((5, (6, (7,8))), (9,10))), (4), ((11,12), (13, (14,15))))$ , $(((16,27), ((17,18), ((19,21), 20), 22))$ , $((23,26), (25)), (24))$ ; tree Pternaspatha $21 =$  $(1, (((((2,3),((5,6),(7,8))),(9,10))),4), ((11,12),(13,(14,15))))$ , $(((16,27),((17,18),((19,21),20),22))),25), (23,26))$ ,24))); tree Pternaspatha $22 =$  $(1, (((((2,3),((5, (6, (7,8))), (9,10))), 4), ((11,12), (13, (14,15))))((((((16,27), ((17,18), ((19,21),20),22))), (23,26)), (25,24))))$ tree Pternaspatha $23 =$  $(1,(((((2,3),(((5,6),(7,8)),(9,10))),4),((13,(14,15))),((11,12)),(((16,27),((17,18),(((19,21),20),22))),(23,26),25),24)))$ ; tree Pternaspatha24 =  $(1, ((((2,3), ((5,6), (7,8)), (9,10))), 4), ((11,12), (13, (14,15))))$ , $(((16,27), (17,18), ((19,21), 20), 22))), ((23,26), 25))$ ,24)); tree Pternaspatha $25 =$  $(1, (((((2,3),((5,6),(7,8)),(9,10))),4),((11,12),(13,(14,15))))$ , $(((16,27),((17,18),((19,21),20),22))),25),(23,26))$ ,24))); trce Pternaspatha $26 =$  $(1, ((((2,3),((5,6), (7,8)),(9,10))), 4), ((11,12), (13, (14,15))))$ , $(((16,27), ((17,18), ((19, (20,21)), (23,26)), 25), 24)))$ ; tree Pternaspatha $27 =$  $(1,(((((2,3),((5,(6,(7,8))),(9,10))),4),((13,(14,15))),(11,12)),(((((16,27),((17,18),((19,(20,21)),22))),(23,26)),25),24)))$ ; tree Pternaspatha $28 =$  $(1, (((((2,3),((5, (6, (7,8))), (9,10))), 4), ((11,12), (13, (14,15))))$ , $(((16,27), ((17,18), ((19, (20,21)), (23,26)), (25,24))))$ ; tree Pternaspatha $29 =$  $(1, (((((2,3),((5,(6, (7,8))), (9,10))), 4), (13,(14,15))), (11,12)),(((((16,27),((17,18),((19, (20,21)),22)),25), (23,26)),24)))$ ; tree Pternaspatha $30 =$  $(1,(((((2,3),(((5,6),(7,8)),(9,10))),4),((11,12),(13,(14,15))))(((((16,27),((17,18),((19,(20,21)),22))),25),(23,26)).24)))$ tree Pternaspatha $31 =$  $(1, \{(\{(\{2,3\},(\{5\},(6,7,8))\},(9,10))\},4), \{(\{11,12\},(13, (14,15))\}),\{(\{(\{16,27\},(\{17,18\},(\{19, (20,21)\}),22)\}),25), (23,26)), (24)\})$ ; tree Pternaspatha $32 =$  $(1, (((((2,3), ((5, (6, (7,8))), (9,10))), 4), (13, (14,15))), (11,12)), ((((16, ((17,18), ((19, (20,21)), 22)), 27)), (23, (25,26))), 24))))$ tree Pternaspatha $33 =$  $(1,(((((2,3),(((5,6),((7,8)),(9,10))),4),((11,12),(13,(14,15))))((16,(((17,18),((19,(20,21)),22)),27)),(23,(25,26)))$ ,24))); tree Pternaspatha34 =  $(1, (((((2,3),((5,6),(7,8))),(9,10))),4),((11,12),(13,(14,15))))),((116,((17,18),((19,20,21)),22)),27), (23,(25,26))),24))))$ tree Pternaspatha $35 =$  $(1, (((((2,3),((5,6),(7,8))),(9,10))),4),((11,12),(13,(14,15))))),(((16,(((17,18),((19,21),20),22)),27)),(23,(25,26))))$ ,24))); tree Pternaspatha $36 =$  $(1, (((((2,3),((5, (6, (7,8))), (9,10))))$ ,4), $(13, (14, 15))$ , $((11, 12))$ , $(((16, 27), ((17, 18), ((19, (20, 21)), 22))$ ), $((23, 26), 25))$ ,24));

tree Pternaspatha $37 =$  $(1, ((((2,3), ((5,6), (7,8)), (9,10))), 4), ((11,12), (13, (14,15))))$ , $((( (16,27), ((17,18), ((19,20,21)), 22))))$ , $((23,26), (25), (24))$ ; tree Pternaspatha38 =  $(1, (((((2,3),((5, (6, (7,8))), (9,10))), 4), ((11,12), (13, (14,15))))$ , $((( (16,27),((17,18),((19, (20,21)),22))),((23,26),25)),24)))$ ; tree Pternaspatha $39 =$ (1,«««2,3),«(5,6),(7,8»,(9, I0))),4 ),(13,(14,15))),( **11,12)),«(** 16,«(17, 18),« 19,(20,21 »,22»,27»,«23,26),25»,24))); tree Pternaspatha $40 =$  $(1, \{(\{((2,3),(((5,6), (7,8)), (9,10))\}, 4), ((11,12), (13, (14,15))))\}, ((16, ((17,18), ((19, (20,21)), 22)), (23, (25,26))), 24))\},$ tree Pternaspatha $41 =$  $(1, (((((2,3),(((5,6), (7,8)), (9,10))), 4), ((11,12), (13, (14,15))))$ , $(((16, ((17,18), ((19,21), 20), 22)), 27)), (23,26), 25)), 24)))$ ; tree Pternaspatha $42 =$  $(1, (((((2,3),((5, (6, (7,8))), (9,10))), 4), (13, (14, 15))), (11, 12)), ((16, (((17,18), (((19,21), 20), 22)), 27)), ((23,26), (25), (24))),$ tree Pternaspatha43 =  $(1, \{((\{(2,3),(\{(5, (6, (7,8))), (9,10))}), (9,10)\}), (1, (11,12), (13, (14,15))))\}, ((\{16, ((\{17,18}), ((\{19,21}), (20), (22)), (27), (23, (25,26)))\}), (24, (11,12), (13, (14,15))))$ tree Pternaspatha $44 =$  $(1, \{(\{((2,3),((5, (6, (7,8))), (9,10))), (9,10)\})$ , $(A), ((11,12), (13, (14,15))))$ , $(((16, ((17,18), ((19,21), 20), 22)), (27)), (23, 26), 25)), (24)\}$ ; tree Pternaspatha $45 =$  $(1, (((((2,3), ((15,6), (7,8)), (9,10))), 4), (13, (14,15))), (11,12), ((((16,27), ((17,18), ((19, (20,21)), 22))), (23, (25,26))), 24))))$ tree Pternaspatha $46 =$  $(1, \{(\{((2,3),(((5,6), (7,8)), (9,10))\}, 4), ((11,12), (13, (14,15))))\}, ((((16,27), ((17,18), ((19, (20,21)), (23, (25,26))))\}, 24))))$ tree Pternaspatha $47 =$  $(1, ((((2,3), ((5,6), (7,8)), (9,10))), 4), ((11,12), (13, (14,15))), ((((16,27), ((17,18), ((19,21), 20), 22))), (23, (25,26))), 24))$ tree Pternaspatha $48 =$ ( 1,(««(2,3),( (5,{6,(7,8) »),(9,10))),4 ),(13,( 14, 15))),( **11,12»,««** 16,27),« 17,18),«( 19,21 ),20),22))),(23,(25,26 ))),24))); tree Pternaspatha $49 =$  $(1, (((((2,3),((5, (6, (7,8))), (9,10))), 4), ((11,12), (13, (14,15))))$ , $(((((16,27),((17,18),((19,21),20),22))), (23, (25,26)))$ ,24))); tree Pternaspatha $50 =$  $(1, \{(\{((2,3),((5,(6,(7,8))), (9,10))\}, (1,1,12), (13,(14,15)))\}, ((((16,27),((17,18),((19,21),20),22))),(23,(25,26)))$ ,24))); tree Pternaspatha51  $=$  $(1$ .((((((2,3),((5,(6,(7,8))),(9,10))),4),(13,(14,15))),(11,12)),((((16,27),((17,18),(((19,21),20),22))),((23,26),25)),24))); tree Pternaspatha52  $=$  $(1, (((((2,3),((5,((6,7,8))),(9,10))),4),((11,12),(13,(14,15))))$ , $(((((16,27),((17,18),(((19,21),20),22))),(23,26),25)),24)))$ ; tree Pternaspatha $53 =$ (1,( « «(2,3 ).«5,( 6,(7 ,8))),(9,10))),4).( 13,( 14, 15))),( **11,12»,««(** 16,27),( 17,18),«( 19,21 ),20),22))),25),(23,26) ),24))); tree Pternaspatha $54 =$  $(1, \{(\{(\{2,3\},(\{5, (6, (7,8\})),(9, 10)\}),4), ((11, 12), (13, (14, 15))))\}$ . $(((\{16, 27), ((17, 18), ((19, 21), 20), (22))), (23, 26), (24)\})$ ; tree Pternaspatha $55 =$  $(1, \{(\{((((2,3),(((5,6), (7,8)), (9,10))), 4), (13, (14,15))), (11,12), ((((16,27),((17,18),(((19,21),20),22))),(23,26),25)\})$ tree Pternaspatha $56 =$  $(1, ((((2,3), (((5,6), (7,8)), (9,10))))$ , $(1,1,1,2), (13, (14,15)))$ , $((((16,27), ((17,18), ((19,21),20), (22))))$ , $(23, (25,26)))$ ,24)); tree Pternaspatha $57 =$  $(1, \{ \{ \{ ((12,3), (((5,6), (7,8)), (9,10)) ), 4), (13, (14,15)) \}, (11,12) \}, ((( (16,27), ((17,18), ((19,21),20),22)) ), (23,26) ), (24) \}$ tree Ptcrnaspatha58 =  $(1, ((((((2,3),(((5,6), (7,8)), (9,10))), 4), (13, (14,15))), ((11,12)), (((((16,27), ((17,18), ((19, (20,21)), (23,26)), (23,26))))$ tree Pternaspatha $59 =$  $(1, \frac{((\frac{1}{2}, 3), ((5, 6), (7, 8)), (9, 10))}{1, 4}, (13, (14, 15)), (11, 12), ((\frac{1}{2}, 27), ((17, 18), ((19, (20, 21)), 22)), (23, 26), (23, 26)), (23, 26), (27, 27), (28, 27), (28, 28), (29, 20), (29, 21), (20, 21), (21, 22), (22, 22), (23, 26), (24, 20), (25, 22), (26, 22), (2$ tree Pternaspatha $60 =$  $(1, \{(\{((\{2,3),(((5,6), (7,8)), (9,10))}), 4), (13, (14,15)), ((11,12)), ((16, ((17,18), ((19, (20,21)), 27)), (23, (25,26))), 24)\};$ tree Pternaspatha61  $=$  $(1, ((((2,3), ((5,6), (7,8)), (9,10))), 4), ((11,12), (13, (14,15))))$ , $(((16, ((17,18), ((19,21), 20), 22)), 27)), (23, (25,26))), 24))))$ ; tree Pternaspatha $62 =$  $(1, \{(\{(\{(2,3),((5, (6, (7,8))), (9,10))}), (4), (13, (14, 15)), (11, 12)), ((16, ((17, 18), ((19, 21), 20), 22)), (23, (25, 26))), (24)\})$ ; tree Pternaspatha $63 =$  $(1, (((((2,3),((5, (6, (7,8))), (9,10))), (11,12), (13, (14,15))))$ , $(((16, (((17,18), (((19,21), 20), 22)), 27)), (23, (25,26))), 24))))$ ; trcc Pternaspatha $64 =$  $(1, \{(\{((\{2,3),(((5,6), (7,8)), (9,10))}), 4), (13, (14,15))\}, (11,12), ((((16,27), ((17,18), ((19,20,21)),22))), (23,26), 25)), 24)\});$ tree Pternaspatha $65 =$  $(1, ( ( ( ( ( 2, 3), ( ( ( 5, 6), ( 7, 8)), ( 9, 10))), 4), ( 13, ( 14, 15))), ( ( 11, 12)), ( ( ( 16, ( ( ( 17, 18), ( ( ( 19, 21), 20), 22)), 27)), ( ( 23, 26), 25)), 24))))$ ;

#### Biogeografía de *Simulium* Neotropical

tree Pternaspatha $66 =$  $(1,(((((2,3),(((5,6),(7,8)),(9,10))),4),((11,12),(13,(14,15))))$ , $(((16,(((17,18),(((19,21),20),22)),27),(23,(25,26))),24))$ ); tree Pternaspatha $67 =$  $(1, ((((((2,3),(((5,6),(7,8)),(9,10))),4),((13, (14,15))),((11,12)),((((16,27),((17,18),(((19,21),20),22))),(23, (25,26))),24))$ ; tree Pternaspatha $68 =$  $(1,(((((((2,3),((5,6),((7,8)),(9,10))),4),((13,((14,15))),((11,12)),(((16,(((17,18),(((19,21),20),22)),27)),(23,(25,26))),24)))$ ; ENDBLOCK:

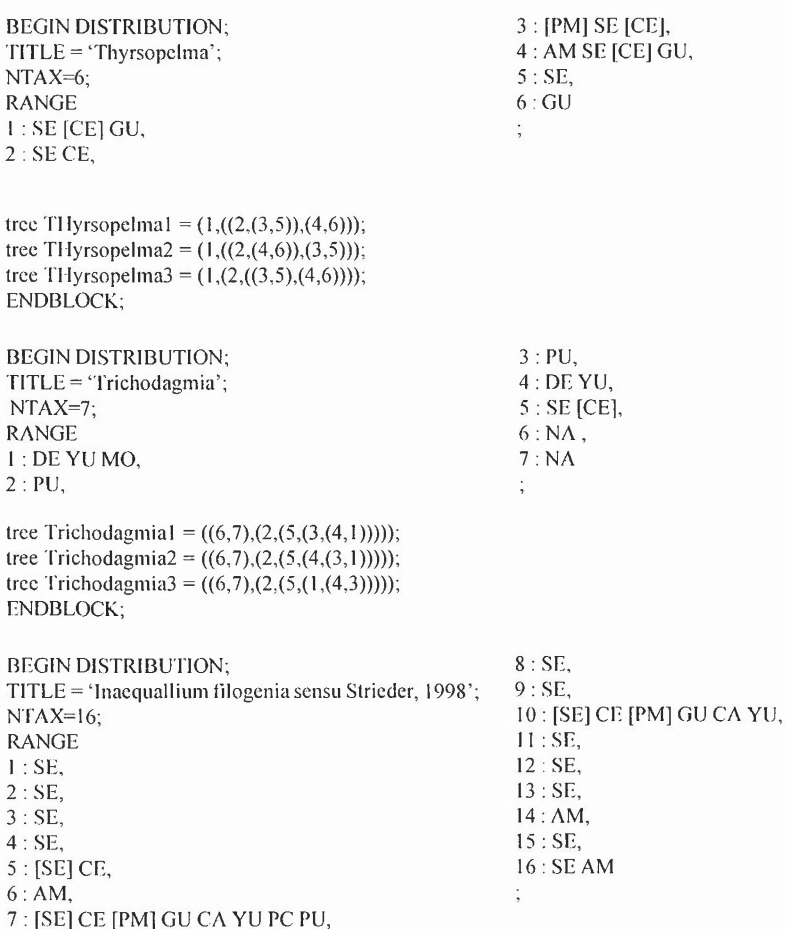

tree Inaequalium Strieder =  $(( 1, (2, (3,4))), (5, ((6, ((7,8), (9,10))), ((11,12), (13, (14, (15,16))))));$ ENDBLOCK:

Recibido: septiembre 29/2000 Aceptada: marzo 15/2001